## 「健康診断」サイト (HP (ホーム>保険事業>健康診断)) の解説

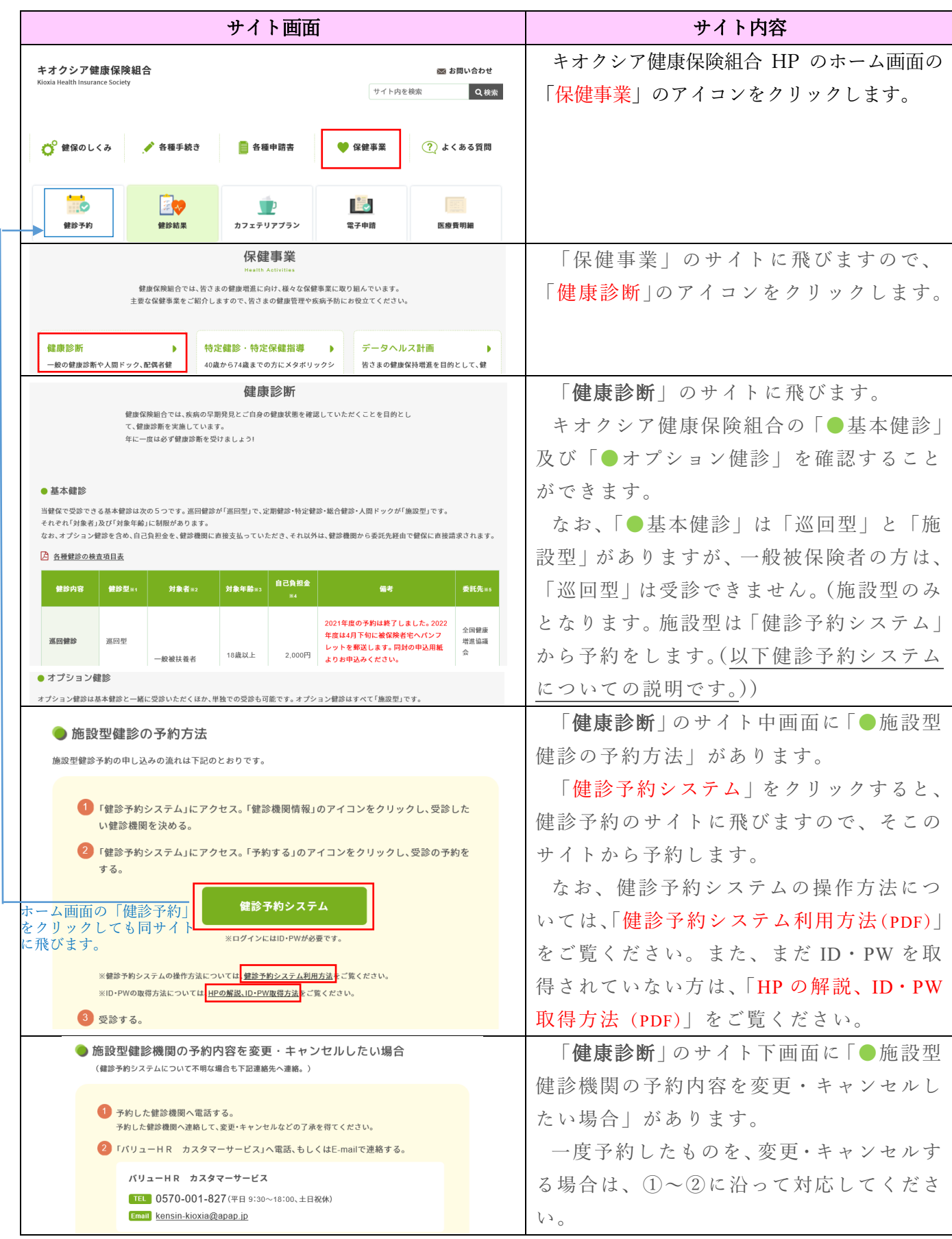